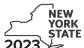

# Credit for Employment of Persons with Disabilities

Tax Law - Section 606(o) Name(s) as shown on return Identifying number as shown on return Complete this form if you are claiming a credit for employment of persons with disabilities, and submit it with Form IT-201, IT-203, IT-204, or IT-205. Schedule A – Individual (sole proprietor), partnership, and estate or trust (see instructions) A Enter the total number of qualified full-time employees listed in Part 1 that were paid qualified first-year wages and were used for this credit computation. B Enter the total number of qualified full-time employees listed in Part 2 that were paid qualified second-year wages and were used for this credit computation. Part 1 – Computation of credit on qualified first-year wages (Do not include employees shown in Part 2. Use additional forms if necessary.) C Name of qualified employee Social Security One-year period for Wages paid during tax number of qualified first-year wages year for services rendered qualified employee (enter beginning and end dates) during one-year period shown in column C (\$6,000 limit) .00 .00 .00 .00 Wages paid during tax year for services rendered during one-year period (add column D amounts; include column D totals from all additional forms)..... 1 .00 Tax credit percentage (35%)..... 2 .35 Tax credit on qualified first-year wages (multiply line 1 by line 2) ..... .00 Part 2 - Computation of credit on qualified second-year wages (Do not include employees shown in Part 1. Use additional forms if necessary.) C D Social Security Name of qualified employee Wages paid during tax year One-year period for number of for services rendered during qualified second-year wages qualified employee one-year period shown in (enter beginning and end dates) column C (\$6,000 limit) .00 .00 .00 .00 .00 Wages paid during tax year for services rendered during one-year period (add column D amounts; include column D totals from all additional forms)..... 4 .00 5 Tax credit percentage (35%)..... .35 Tax credit on qualified second-year wages (multiply line 4 by line 5) ...... 6 .00 7 Total tax credit (add lines 3 and 6) .00

Individual and partnership: Enter the line 7 amount on Schedule E, line 12.

Fiduciary: Include the line 7 amount in the Total line of Schedule D, column C.

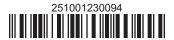

### Schedule B - Partnership, S corporation, and estate or trust information (see instructions)

If you were a partner in a partnership, a shareholder of a New York S corporation, or a beneficiary of an estate or trust and received a share of the credit for employment of persons with disabilities from that entity, complete the following information for each partnership, S corporation, or estate or trust. For *Type*, enter *P* for partnership, *S* for S corporation, or *ET* for estate or trust.

| Name of partnership, S corporation, or estate or trust | Туре | Employer ID number |
|--------------------------------------------------------|------|--------------------|
|                                                        |      |                    |
|                                                        |      |                    |
|                                                        |      |                    |

# Schedule C - Partner's, shareholder's, or beneficiary's share of credit (see instructions)

| Partner 8 Enter your share of the credit from your partnership         |    | 8                                                         | ■00         |             |
|------------------------------------------------------------------------|----|-----------------------------------------------------------|-------------|-------------|
| S corporation shareholder                                              | 9  | Enter your share of the credit from your NY S corporation | 9           | <b>.</b> 00 |
| Beneficiary 10 Enter your share of the credit from the estate or trust |    | 10                                                        | <b>.</b> 00 |             |
|                                                                        | 11 | Total (add lines 8, 9, and 10)                            | 11          | .00         |

Fiduciary: Include the line 11 amount in the Total line of Schedule D, column C.

All others: Enter the line 11 amount on Schedule E, line 13.

# Schedule D – Beneficiary's and fiduciary's share of credit

| A                                                        | В                  | С                                                           |
|----------------------------------------------------------|--------------------|-------------------------------------------------------------|
| Beneficiary's name - same as on Form IT-205, Schedule C  | Identifying number | Share of credit for employment of persons with disabilities |
| Total (fiduciary, enter the amount from Schedule A,      |                    |                                                             |
| line 7, <b>plus</b> the amount from Schedule C, line 11) |                    | .00.                                                        |
|                                                          |                    |                                                             |
|                                                          |                    | .00                                                         |
|                                                          |                    |                                                             |
|                                                          |                    | .00                                                         |
|                                                          |                    |                                                             |
| Fiduciary                                                |                    | .00                                                         |

## Schedule E - Computation of credit (fiduciaries, do not make entries on lines 12 and 13)

| Individual and partnership | 12 | Enter the amount from Schedule A, line 7                   | 12 | .00         |
|----------------------------|----|------------------------------------------------------------|----|-------------|
| Partner, S corporation     |    |                                                            |    |             |
| shareholder, beneficiary   | 13 | Enter the amount from Schedule C, line 11                  | 13 | ■00         |
| Fiduciary                  | 14 | Enter the amount from Schedule D, Fiduciary line, column C | 14 | .00         |
|                            | 15 | Enter the carryover credit from last year's Form IT-251    | 15 | <b>.</b> 00 |
|                            | 16 | Total credit (add lines 12 through 15)                     | 16 | .00         |

Partnership: Enter the line 16 amount and code 251 on Form IT-204, line 147.

All others: Complete Schedule F.

### Schedule F – Application of credit and computation of carryover

| 17 | Tax due before credits (see instructions)                                                  | 17 | .00 |
|----|--------------------------------------------------------------------------------------------|----|-----|
|    | Credits applied against the tax before this credit (see instructions)                      | 18 | .00 |
| 19 | Net tax (subtract line 18 from line 17)                                                    | 19 | .00 |
| 20 | Amount of credit used this year (enter the lesser of line 16 or line 19; see instructions) | 20 | .00 |
| 21 | Amount of credit available for carryover to next year (subtract line 20 from line 16)      | 21 | .00 |

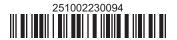